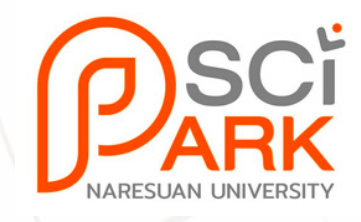

# **คู่มือการใช้งาน**

## **ระบบจองห้องปฏิบัติการและเครื่องมือวิทยาศาสตร์**

### อุทยานวิทยาศาสตร์มหาวิทยาลัยนเรศวร

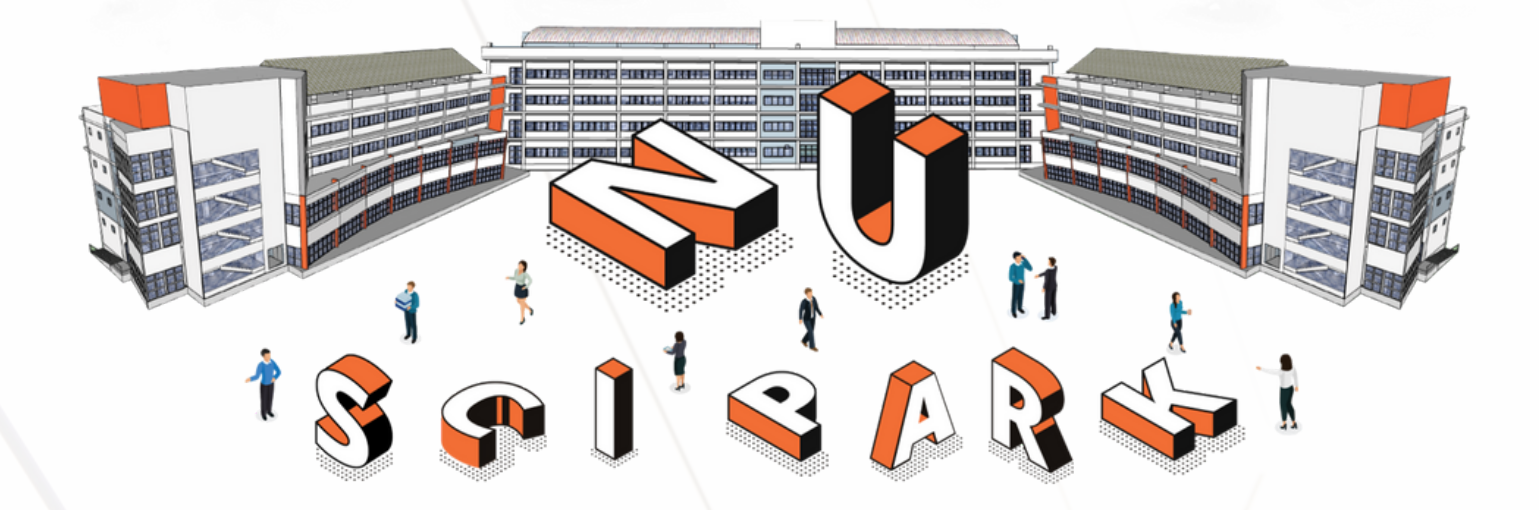

อาคารมหาธรรมราชา โซน $\overline{\mathrm{B}}$  ชั้น 2 เลขที่ 99 หมู่ 9 ตำ บลท่าโพธิ์ อำ เภอเมืองพิษณุโลก จังหวัดพิษณุโลก 65000 โทร. 055-968767

#### <u>ขั้นตอนการใช้งานสำหรับผู้ขอใช้บริการระบบจองห้องปฏิบัติการและเครื่องมือวิทยาศาสตร์</u>

1. ผู้ขอใช้บริการจะต้องสมัครเป็นสมาชิกของระบบจองห้องปฏิบัติการและเครื่องมือวิทยาศาสตร์ทางเว็ปไซต์ <https://www.mis.research.nu.ac.th/booking/> โดยทำการเลือกเมนูสมาชิก ที่ปรากฏบนเมนูด้านบน (ขวา) ดังรูปที่ 1

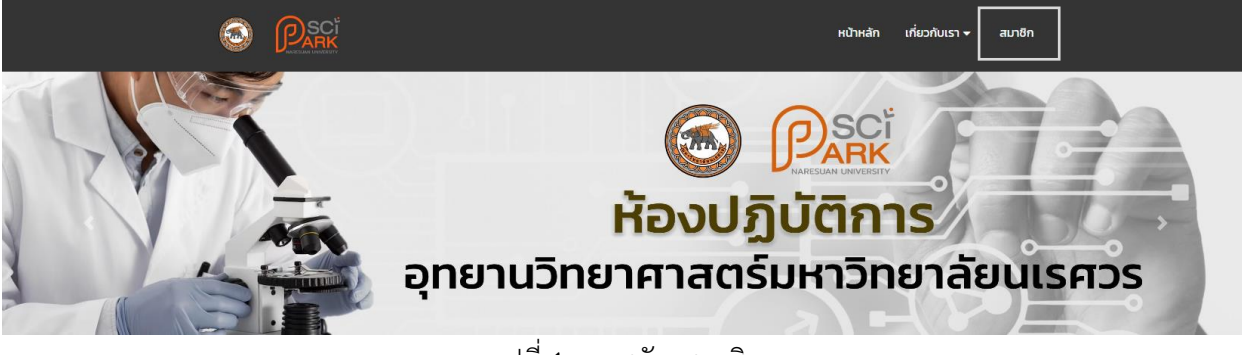

รูปที่ 1 เมนูสมัครสมาชิก

2. ระบบจะแสดงหน้าจอสำหรับสมาชิกของระบบ  $\rightarrow$  เลือกสมัครสมาชิก ที่ปรากฏ ดังรูปที่ 2

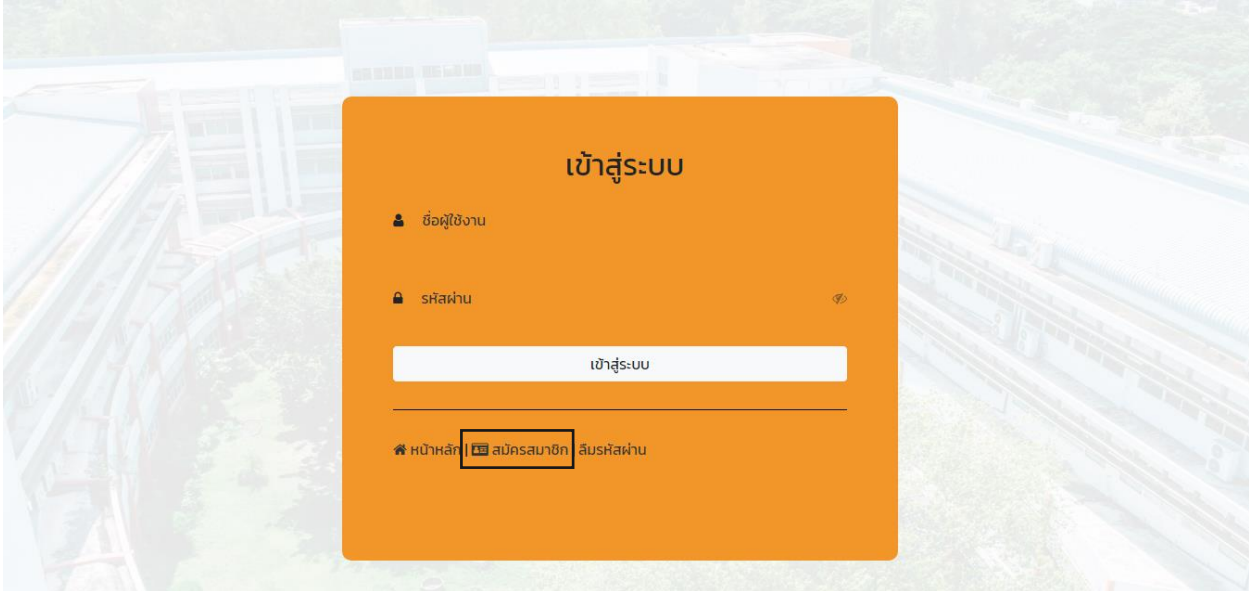

รูปที่ 2 สมัครสมาชิก

อุทยานวิทยาศาสตร์มหาวิทยาลัยนเรศวร อาคารมหาธรรมราชา โซน B ชั้น 2 เลขที่ 99 หมู่ 9 ตำบลท่าโพธิ์ อำเภอเมืองพิษณุโลก จังหวัดพิษณุโลก 65000 โทร. 055-968767

3. ระบบจะแสดงประเภทผู้ขอใช้บริการ ได้แก่ ลูกค้าภายในมหาวิทยาลัย ลูกค้าในโครงการอุทยานวิทยาศาสตร์ และลูกค้าภายนอกมหาวิทยาลัย ดังรูปที่ 3

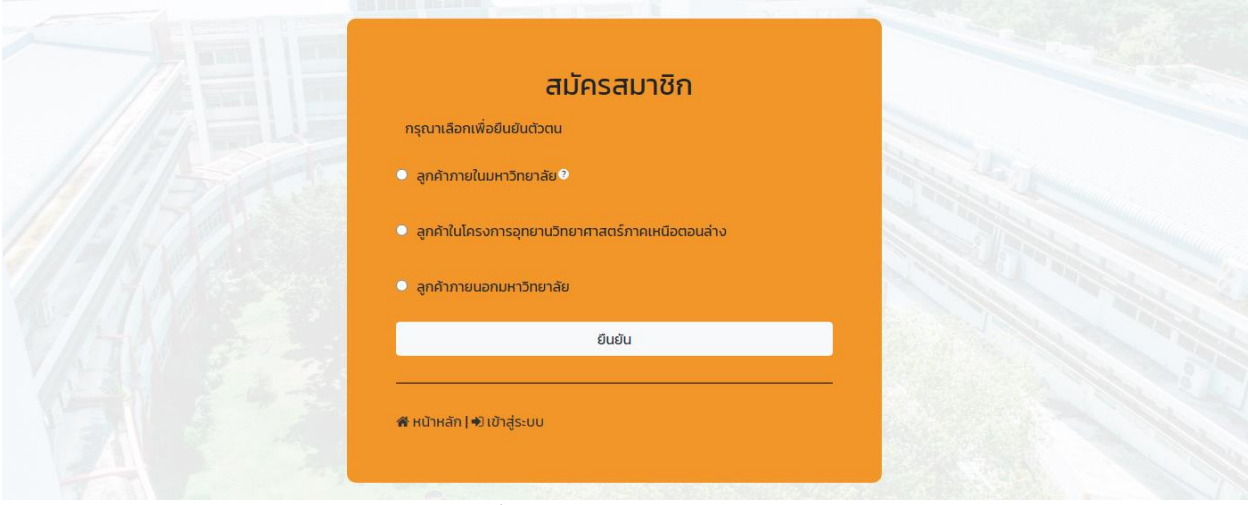

รูปที่ 3 ประเภทของผู้รับบริการ

4. เลือกสมัครสมาชิกประเภทของผู้รับบริการ

4.1 กรณี ลูกค้าภายในมหาวิทยาลัย

4.1.1 ระบบจะแสดงหน้าตรวจสอบข้อมูลมหาวิทยาลัย กรุณากรอกชื่อผู้ใช้งาน (Username) และรหัสผ่าน (Password) ของ Wifi มหาวิทยาลัยนเรศวร เพื่อทำการตรวจสอบข้อมูล ดังรูปที่ 5

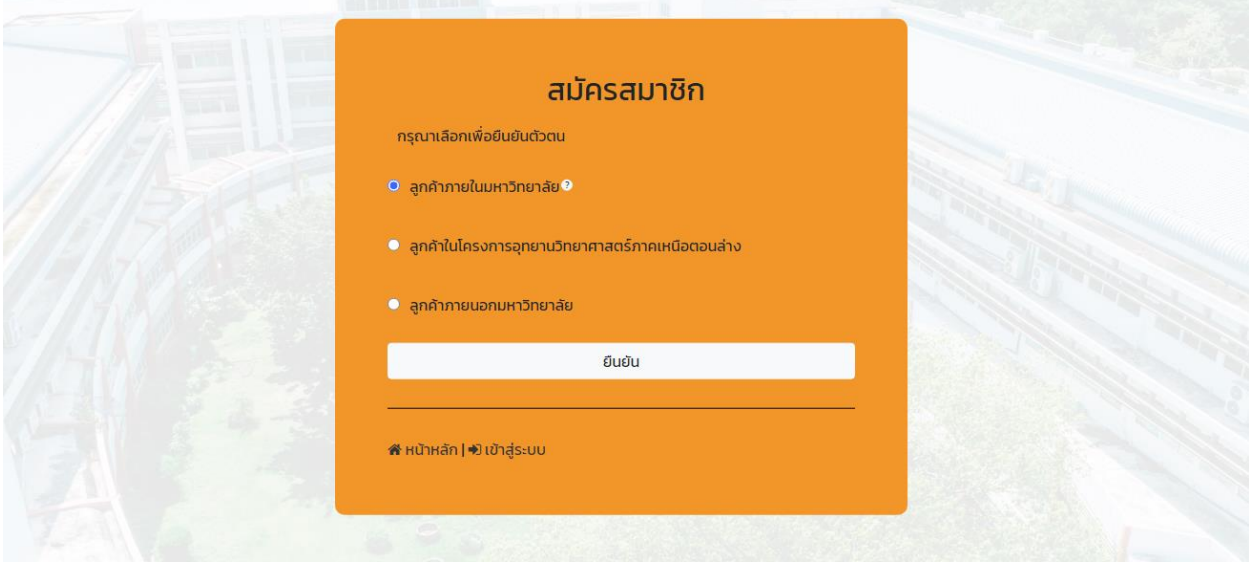

รูปที่ 4 สมัครสมาชิกลูกค้าภายในมหาวิทยาลัย

อุทยานวิทยาศาสตร์มหาวิทยาลัยนเรศวร อาคารมหาธรรมราชา โซน B ชั้น 2 เลขที่ 99 หมู่ 9 ตำบลท่าโพธิ์ อำเภอเมืองพิษณุโลก จังหวัดพิษณุโลก 65000 โทร. 055-968767

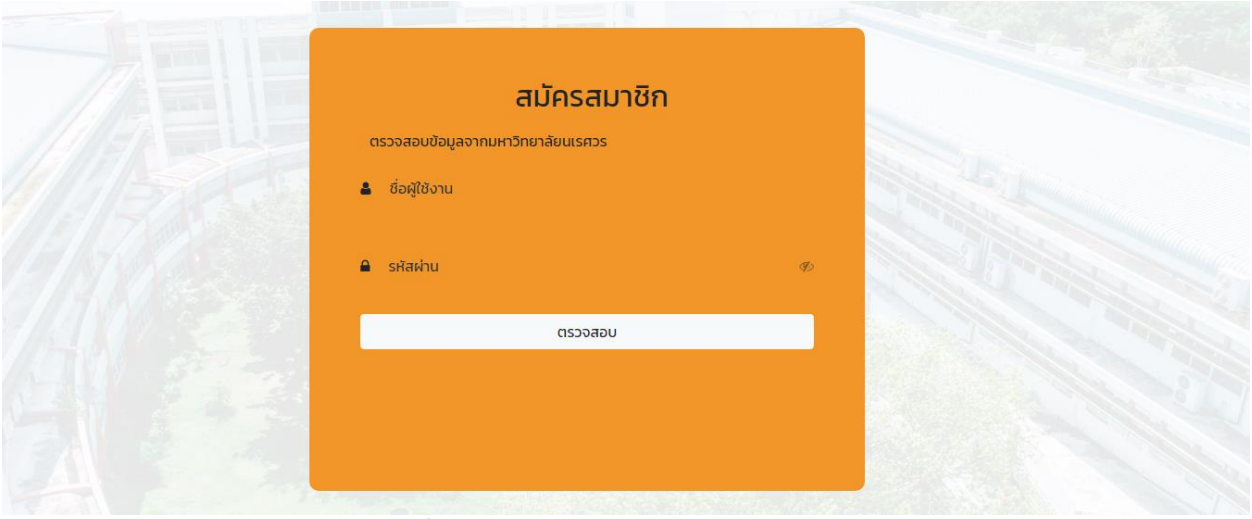

รูปที่ 5 ตรวจสอบข้อมูลมหาวิทยาลัยนเรศวร

4.1.2 หากตรวจสอบข้อมูลส าเร็จ ระบบจะไปยังหน้าสมัครสมาชิก **กรุณากรอกข้อมูลให้ครบถ้วน (และ ตรวจสอบข้อมูลให้ถูกต้อง)** จากนั้นกดเลือกสมัครสมาชิก

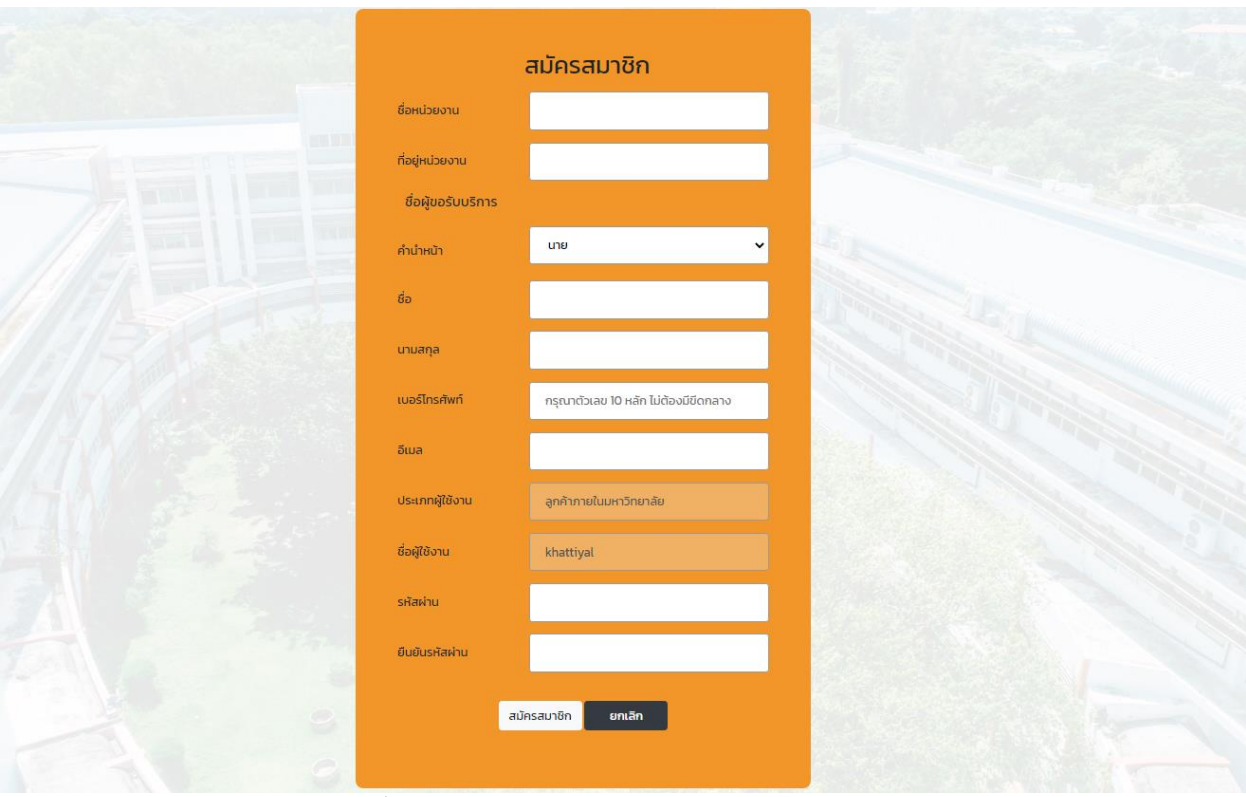

รูปที่ 6 สมัครสมาชิก กรณีลูกค้าภายในมหาวิทยาลัย

อุทยานวิทยาศาสตร์มหาวิทยาลัยนเรศวร ิ์<br>อาคารมหาธรรมราชา โซน B ชั้น 2 เลขที่ 99 หมู่ 9 ตำบลท่าโพธิ์ อำเภอเมืองพิษณุโลก จังหวัดพิษณุโลก 65000 โทร. 055-968767

#### **4.2 กรณี ลูกค้าภายในโครงการอุทยานวิทยาศาสตร์มหาวิทยาลัยนเรศวร**

4.2.1 ระบบจะแสดงหน้าสมัครสมาชิก สำหรับลูกค้าภายในโครงการอุทยานวิทยาศาสตร์มหาวิทยาลัย นเรศวร กรุณากรอกข้อมูลให้ครบถ้วน จากนั้นเลือกยืนยันที่ปุ่มด้านล่าง ดังรูปที่ 7

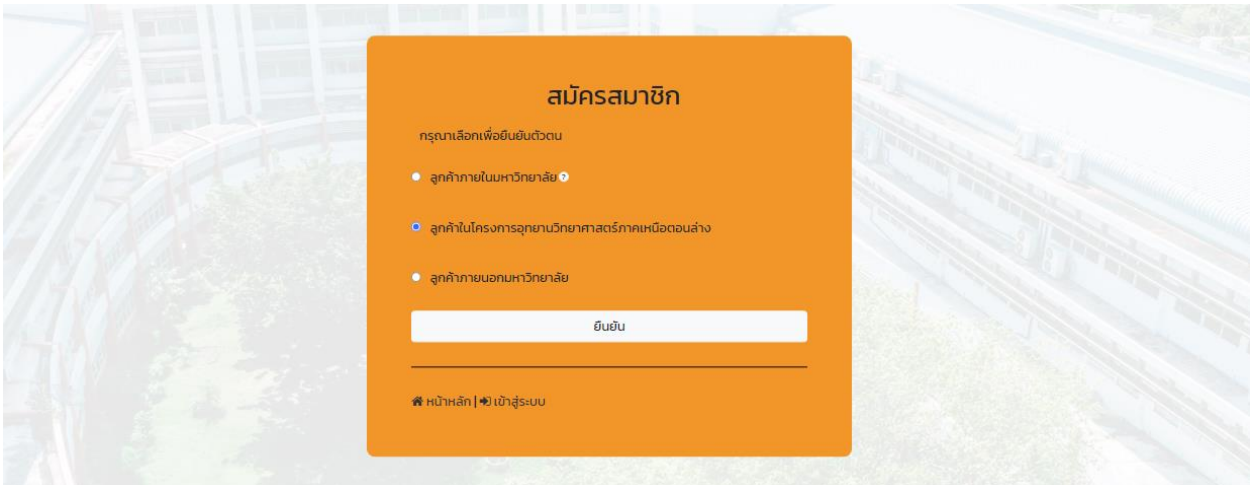

รูปที่ 7 ลูกค้าในโครงการอุทยานวิทยาศาสตร์มหาวิทยาลัยนเรศวร

4.2.2 จากนั้นระบบจะไปยังหน้าสมัครสมาชิก **กรุณากรอกข้อมูลให้ครบถ้วน (และตรวจสอบข้อมูลให้ ถูกต้อง)** จากนั้นกดเลือกสมัครสมาชิก

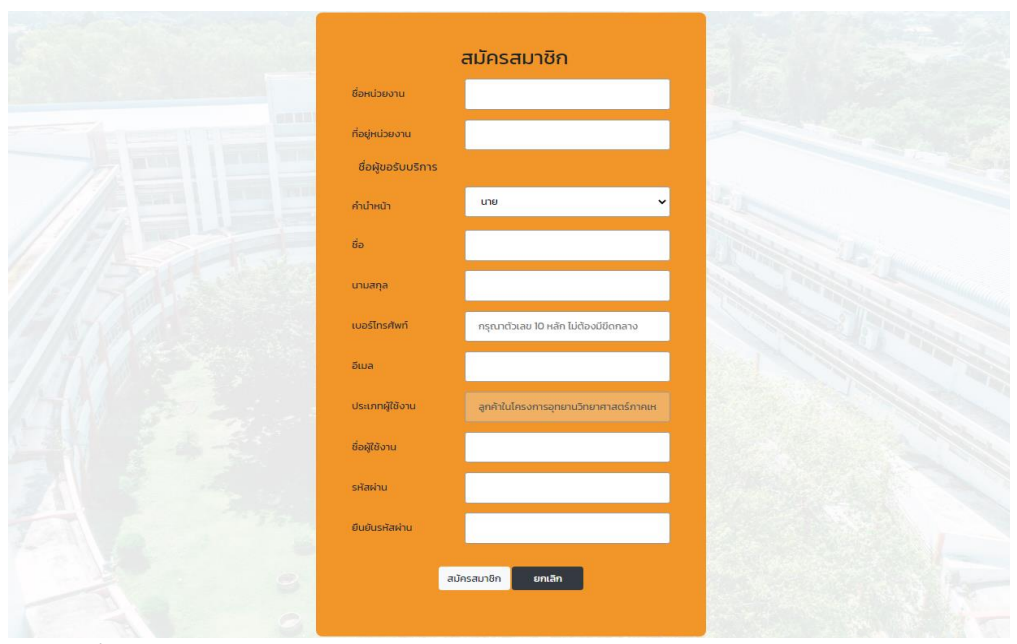

รูปที่ 8 สมัครสมาชิกลูกค้าภายในโครงการอุทยานวิทยาศาสตร์มหาวิทยาลัยนเรศวร

อุทยานวิทยาศาสตร์มหาวิทยาลัยนเรศวร ือาคารมหาธรรมราชา โซน B ชั้น 2 เลขที่ 99 หมู่ 9 ตำบลท่าโพธิ์ อำเภอเมืองพิษณุโลก จังหวัดพิษณุโลก 65000 โทร. 055-968767

#### **4.3 กรณี ลูกค้าภายนอกมหาวิทยาลัยนเรศวร**

4.3.1 ระบบจะแสดงหน้าสมัครสมาชิก สำหรับลูกค้าลูกค้าภายนอกมหาวิทยาลัยนเรศวร กรุณากรอกข้อมูล ให้ครบถ้วน จากนั้นเลือกยืนยันที่ปุ่มด้านล่าง ดังรูปที่ 9

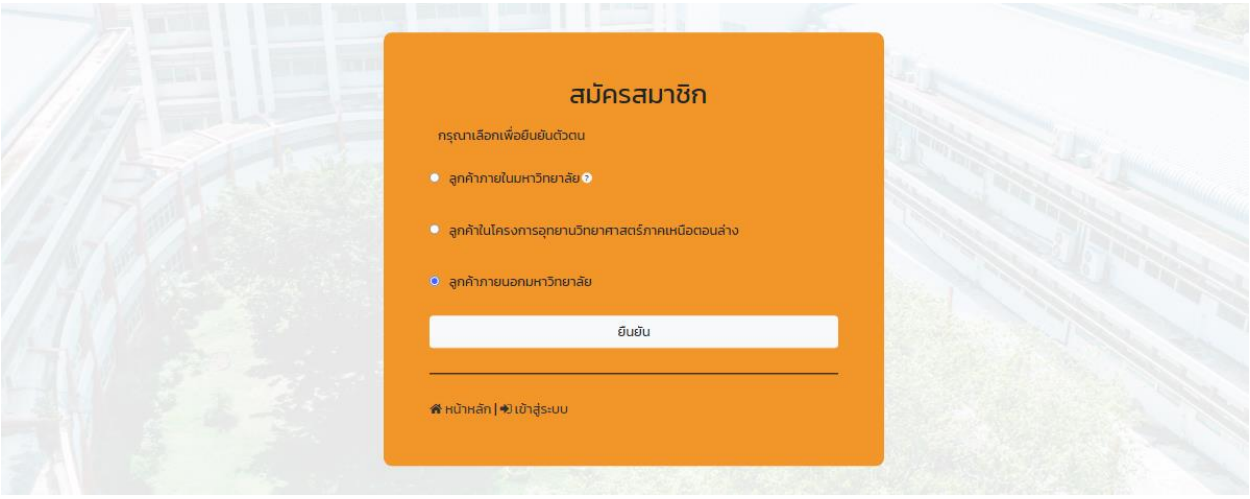

รูปที่ 9 ลูกค้าภายนอกมหาวิทยาลัยนเรศวร

4.3.2 จากนั้นระบบจะไปยังหน้าสมัครสมาชิก **กรุณากรอกข้อมูลให้ครบถ้วน (และตรวจสอบข้อมูลให้ ถูกต้อง)** จากนั้นกดเลือกสมัครสมาชิก

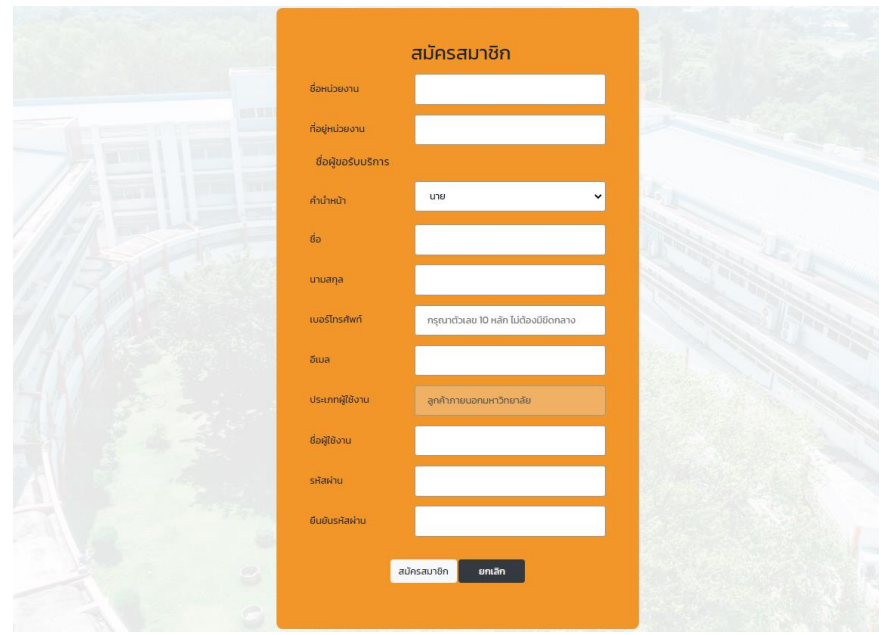

รูปที่ 10 สมัครสมาชิกลูกค้าภายนอกมหาวิทยาลัยนเรศวร

อุทยานวิทยาศาสตร์มหาวิทยาลัยนเรศวร ือาคารมหาธรรมราชา โซน B ชั้น 2 เลขที่ 99 หมู่ 9 ตำบลท่าโพธิ์ อำเภอเมืองพิษณุโลก จังหวัดพิษณุโลก 65000 โทร. 055-968767

#### **ขั้นตอนการจองใช้งานเครื่องมือวิทยาศาสตร์**

1. ทำการเข้าสู่ระบบสมาชิก ดังรูปที่ 11

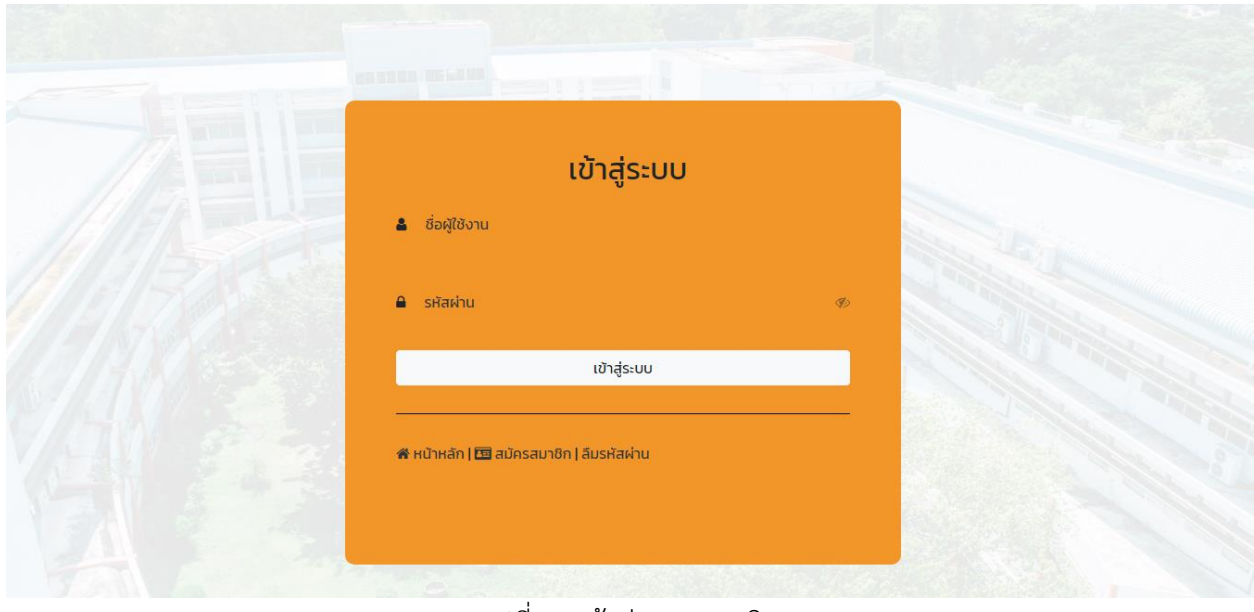

รูปที่ 11 เข้าสู่ระบบสมาชิก

2. เลือก  $\blacktriangleright$  เมนูที่ปรากฏด้านซ้ายมือ  $\blacktriangleright$  จองเครื่องมือวิทยาศาสตร์ ดังรูปที่ 12

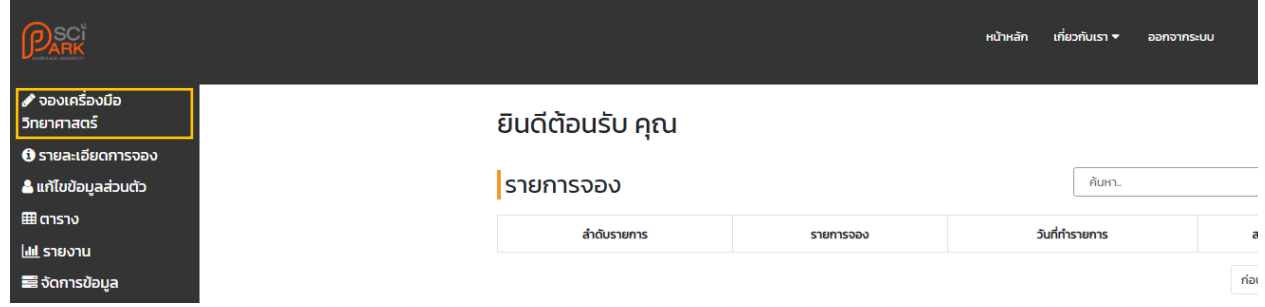

#### รูปที่ 12 เมนู จองเครื่องมือวิทยาศาสตร์

อุทยานวิทยาศาสตร์มหาวิทยาลัยนเรศวร

ิ์<br>อาคารมหาธรรมราชา โซน B ชั้น 2 เลขที่ 99 หมู่ 9 ตำบลท่าโพธิ์ อำเภอเมืองพิษณุโลก จังหวัดพิษณุโลก 65000 โทร. 055-968767

#### 3. ระบบจะแสดงรายการเครื่องมือทั้งหมด กรุณาค้นหาเครื่องมือที่ต้องการ ➔ จากนั้นเลือกยืนยันที่ปุ่มด้านล่าง ดังรูปที่ 13

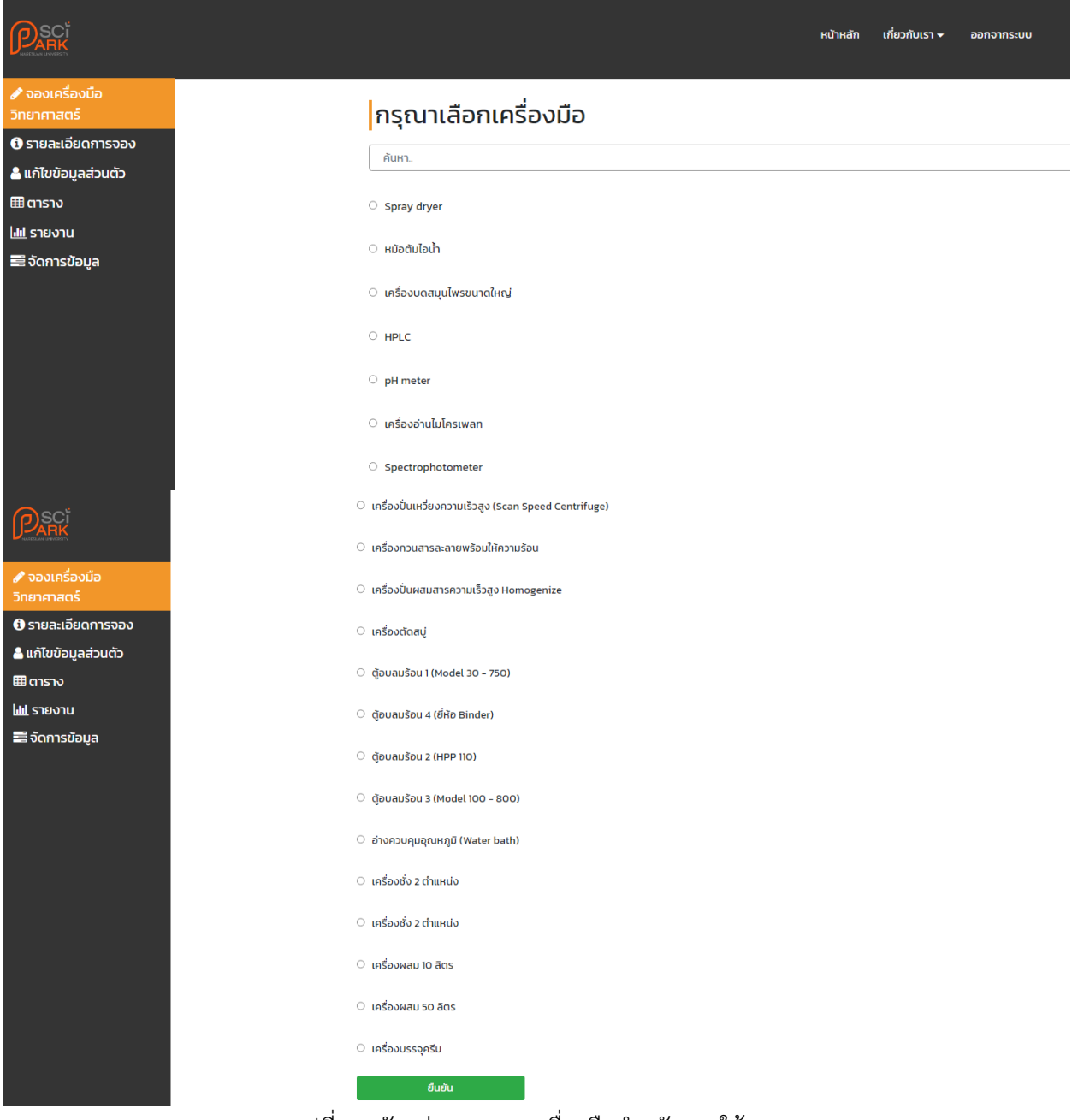

้รูปที่ 13 ตัวอย่างรายการเครื่องมือสำหรับการใช้งาน

อุทยานวิทยาศาสตร์มหาวิทยาลัยนเรศวร ิ์<br>อาคารมหาธรรมราชา โซน B ชั้น 2 เลขที่ 99 หมู่ 9 ตำบลท่าโพธิ์ อำเภอเมืองพิษณุโลก จังหวัดพิษณุโลก 65000 โทร. 055-968767

4. ระบบจะแสดงปฏิทินการจองเครื่องมือที่ผู้ขอใช้บริการเลือก ดังรูปที่ 14

|                                 |                                                                                                    |                                                       |                                                                                                    |                |                                                                                    | ้ เกี่ยวกับเรา ≁<br>หน้าหลัก | ออกจากระบบ              |                |
|---------------------------------|----------------------------------------------------------------------------------------------------|-------------------------------------------------------|----------------------------------------------------------------------------------------------------|----------------|------------------------------------------------------------------------------------|------------------------------|-------------------------|----------------|
| ✔ จองเครื่องมือ<br>วิทยาศาสตร์  |                                                                                                    |                                                       | ทรุณาเลือกวันและเวลาที่ต้องการขอรับบริการ                                                                        |                |                                                                                    |                              |                         |                |
| <b>O</b> รายละเอียดการจอง       |                                                                                                    | ้กุมภาพันธ์ 2023<br>วันนี้<br>$\langle \quad \rangle$ |                                                                                                    |                |                                                                                    |                              |                         |                |
| <b>&amp; แก้ไขข้อมูลส่วนตัว</b> |                                                                                                    | อาทิตย์                                               | $5$ uns                                                                                                    | อังคาร         | WS                                                                                 | พฤหัส                        | qnš                     | เสาร์          |
| <b>EE</b> ansiv                 |                                                                                                    | 29                                                    | 30                                                                                                    | 31             | п<br><b>10:13</b> โครงการวิจัย CRP65( 9 การศึกษาองค์ประกอบทางเคมีของสารสกัดใบพะยุง | $\overline{2}$               | $\overline{\mathbf{3}}$ | $\overline{4}$ |
| <b>Lill</b> รายงาน              |                                                                                                    |                                                       |                                                                                                    |                |                                                                                    |                              |                         |                |
| <b>S</b> จัดการข้อมูล           |                                                                                                    |                                                       |                                                                                                    |                |                                                                                    |                              |                         |                |
|                                 |                                                                                                    | $\overline{\phantom{a}}$                              | 6                                                                                                    | $\overline{7}$ | 8                                                                                  | $\overline{9}$               | 10                      | $\mathbf{n}$   |
|                                 |                                                                                                    |                                                       | การศึกษาองค์ประกอบทางน <b>ี้ 10</b> โครงการวิจัย CRP6505030030 เรื่อง ผลของสารสกัดที่ได้จากเปลือกต้นรักเมื่อใช้เ |                |                                                                                    |                              |                         |                |
|                                 |                                                                                                    |                                                       |                                                                                                    |                |                                                                                    |                              |                         |                |
|                                 |                                                                                                    | 12                                                    | 13                                                                                                    | 14             | <b>15</b>                                                                          | 16                           | 17                      | 18             |
|                                 |                                                                                                    |                                                       |                                                                                                    |                |                                                                                    |                              |                         |                |
|                                 |                                                                                                    |                                                       |                                                                                                    |                |                                                                                    |                              |                         |                |
|                                 |                                                                                                    |                                                       |                                                                                                    |                |                                                                                    |                              |                         |                |
|                                 |                                                                                                    | 19                                                    | 20                                                                                                    | 21             | 22                                                                                 | 23                           | 24                      | 25             |
|                                 |                                                                                                    |                                                       |                                                                                                    |                |                                                                                    |                              |                         |                |
|                                 |                                                                                                    |                                                       |                                                                                                    |                |                                                                                    |                              |                         |                |
|                                 |                                                                                                    | 26                                                    | 27                                                                                                    | 28             |                                                                                    | $\overline{2}$               | 3                       | $\overline{a}$ |
|                                 |                                                                                                    |                                                       |                                                                                                    |                |                                                                                    |                              |                         |                |
|                                 |                                                                                                    |                                                       |                                                                                                    |                |                                                                                    |                              |                         |                |
|                                 |                                                                                                    | 5                                                     | 6                                                                                                    | b.             | 8                                                                                  | 9                            | 10                      | n              |
|                                 |                                                                                                    |                                                       |                                                                                                    |                |                                                                                    |                              |                         |                |
|                                 |                                                                                                    |                                                       |                                                                                                    |                |                                                                                    |                              |                         |                |
|                                 |                                                                                                    |                                                       |                                                                                                    |                |                                                                                    |                              |                         |                |
|                                 |                                                                                                    | ยืนยัน                                                |                                                                                                    | แก้ไข          |                                                                                    |                              |                         |                |
|                                 | ᆟ<br>$\begin{array}{c} \mathbf{1} & \mathbf{1} & \mathbf$ |                                                       | لم<br>$\rightarrow$                                                                                              | ⊿່ ນ           | ຄ ນ<br>$\sim$                                                                      | $\rightarrow$                |                         |                |

รูปที่ 14 ปฏิทินการจองเครื่องมือที่ผู้ขอใช้บริการเลือก

5. กรุณาเลือกวันที่และเวลาที่ต้องการขอรับบริการให้ครบถ้วน ➔ โดยเลือกวันที่ต้องการขอรับบริการบนปฏิทิน ้ ระบบจะทำการแสดงช่องสำหรับกรอกเวลาที่ต้องการขอรับบริการ ➡ จากนั้นเลือกยืนยันที่ปุ่มด้านล่าง ดังรูปที่ 14

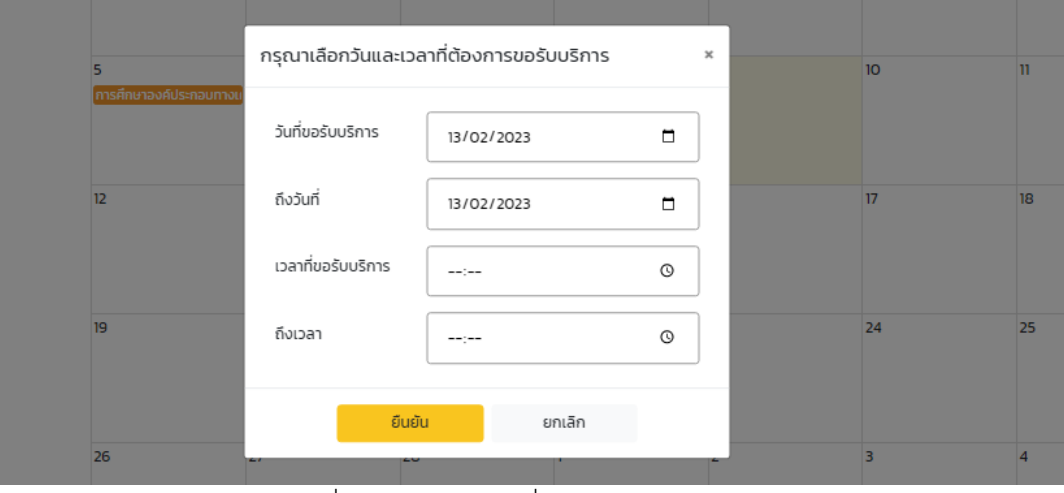

รูปที่ 15 วันและเวลาที่ต้องการขอรับบริการ

อุทยานวิทยาศาสตร์มหาวิทยาลัยนเรศวร

ี้<br>อาคารมหาธรรมราชา โซน B ชั้น 2 เลขที่ 99 หมู่ 9 ตำบลท่าโพธิ์ อำเภอเมืองพิษณุโลก จังหวัดพิษณุโลก 65000 โทร. 055-968767

6. ระบบจะแสดงหน้าจองเครื่องมือวิทยาศาสตร์ **กรุณากรอกข้อมูลให้ครบถ้วน** ➔ จากนั้นเลือกยืนยันที่ปุ่ม ด้านล่าง ดังรูปที่ 16

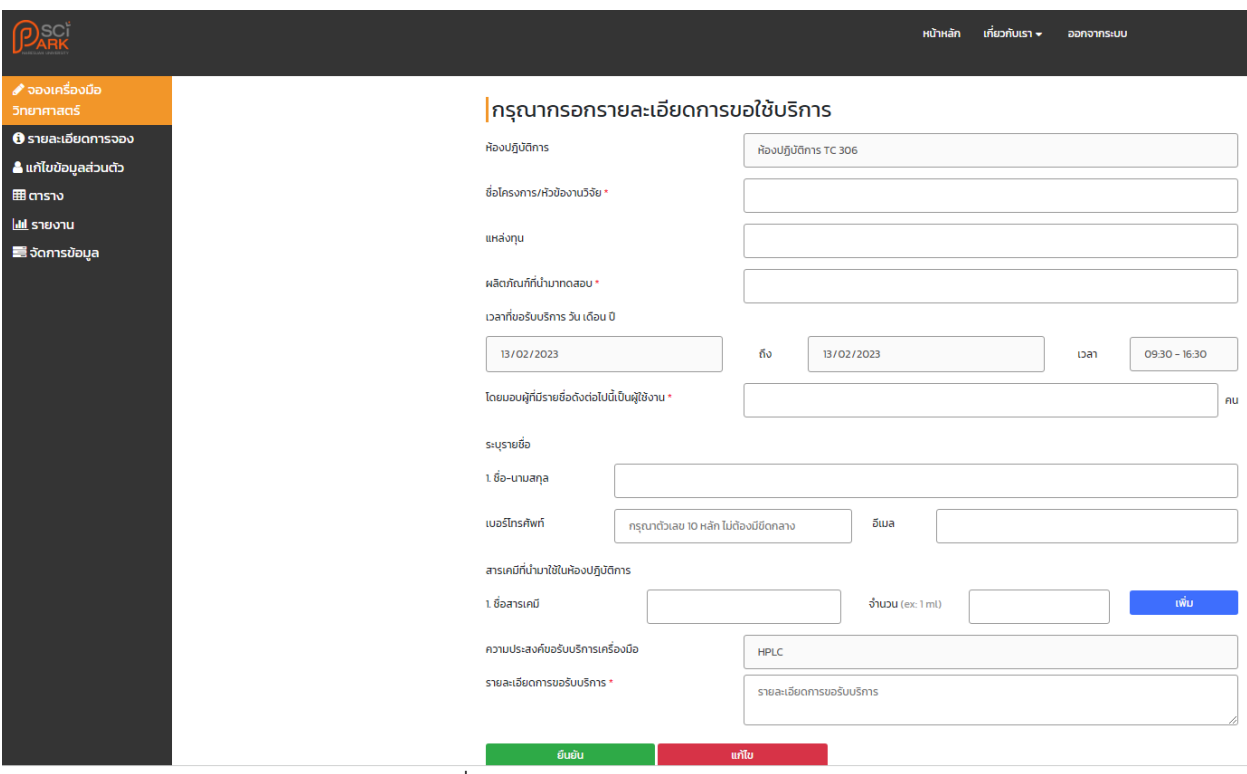

รูปที่ 16 รายละเอียดการขอรับบริการ

7. เมื่อกรอกข้อมูลการจองสำเร็จ ระบบจะไปยังหน้ารายละเอียดการจอง เพื่อแสดงตารางการจองทั้งหมดของ ผู้ขอใช้บริการ ดังรูปที่ 16

|                                                             |                  |                            |                 | เกี่ยวกับเรา <del>+</del><br>หน้าหลัก | ออกจากระบบ |                |            |
|-------------------------------------------------------------|------------------|----------------------------|-----------------|---------------------------------------|------------|----------------|------------|
| ✔ จองเครื่องมือ<br>วิทยาศาสตร์<br><b>O</b> รายละเอียดการจอง | รายละเอียดการจอง |                            |                 | ค้นหา                                 |            |                |            |
| ี แก้ไขข้อมูลส่วนตัว                                        | ลำดับรายการ      | รายการจอง                  | ผู้ทำรายการจอง  | วันที่ทำรายการ                        | สถานะ      | แก้ไข / ยกเลิก | <b>WUW</b> |
| <b>E</b> l ตาราง                                            |                  | <b>HPLC</b>                | ขัตติยา ล้านแปง | 09 กุมภาพันธ์ 66                      | รออนุมัติ  | 区丨自            | $\Theta$   |
| <u>liil รายงาน</u>                                          |                  | รงไที่ 17 รายละเลียดการออง |                 |                                       |            |                |            |

รูปที่17 รายละเอียดการจอง

อุทยานวิทยาศาสตร์มหาวิทยาลัยนเรศวร

อาคารมหาธรรมราชา โซน B ชั้น 2 เลขที่ 99 หมู่ 9 ตำบลท่าโพธิ์ อำเภอเมืองพิษณุโลก จังหวัดพิษณุโลก 65000 โทร. 055-968767

8. ผู้ขอรับบริการสามารถแก้ไข โดยเลือกไอคอน ��� เพื่อไปยังหน้าแก้ไขรายการจอง ดังรูปที่ 18

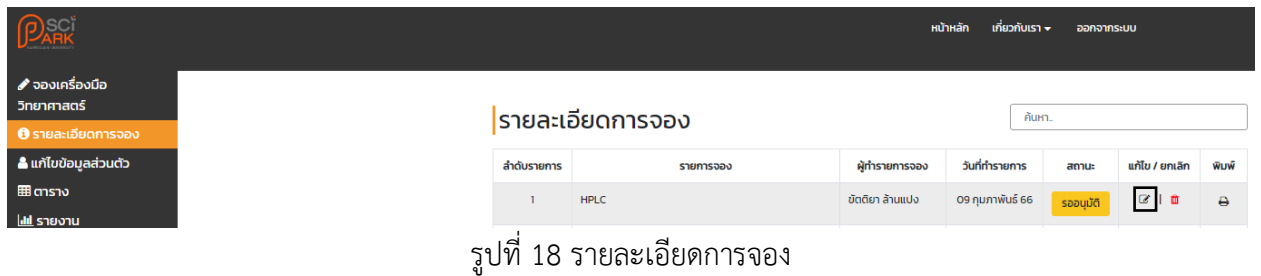

9. ระบบจะแสดงรายละเอียดการจอง โดยผู้ขอรับบริการสามารถแก้ไขรายละเอียดการจองได้ที่หน้าดังกล่าว จากนั้นเลือกยืนยันที่ปุ่มด้านล่าง ดังรูปที่ 19

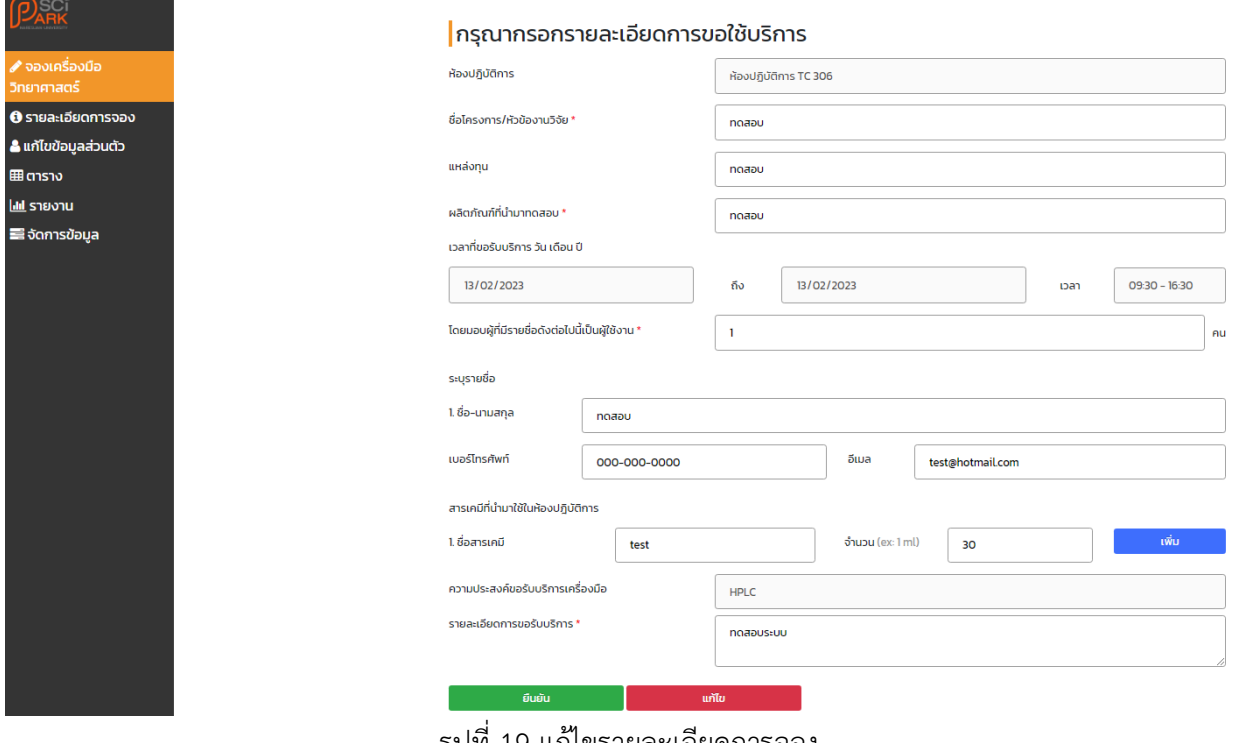

รูปที่ 19 แก้ไขรายละเอียดการจอง

อุทยานวิทยาศาสตร์มหาวิทยาลัยนเรศวร

ิ์<br>อาคารมหาธรรมราชา โซน B ชั้น 2 เลขที่ 99 หมู่ 9 ตำบลท่าโพธิ์ อำเภอเมืองพิษณุโลก จังหวัดพิษณุโลก 65000 โทร. 055-968767

10. ผู้ขอรับบริการ สามารถพิมพ์เอกสารการขอรับบริการ โดยเลือกที่ไอคอน **อ**ี เพื่อไปยังหน้าต่างพิมพ์เอกสาร ดังรูปที่ 20

|             | <u>  </u> รายละเอียดการจอง |                 | คันหา           |          |                  |            |  |
|-------------|----------------------------|-----------------|-----------------|----------|------------------|------------|--|
| ลำดับรายการ | รายการจอง                  | ผู้ทำรายการจอง  | วันที่ทำรายการ  | สถานะ    | ี แก้ไข / ยกเลิก | <b>WUW</b> |  |
|             | <b>HPLC</b>                | ขัตติยา ล้านแปง | 09 กมภาพันธ์ 66 | รออนมัติ | $\sim$ 0         | ₿          |  |

รูปที่ 20 พิมพ์เอกสารการขอรับบริการ

11. ระบบจะแสดงหน้าเอกสารการขอรับบริการ กรุณาเลือกพิมพ์เอกสารหรือบันทึกเอกสาร ดังรูปที่ 21

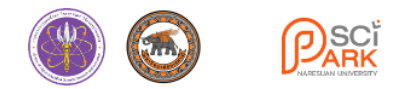

#### เอกสารการขอรับบริการ ห้องปฎิบัติการ เครื่องมือวิทยาศาสตร์

อทยานวิทยาศาสตร์ภาคเหนือตอนล่าง กองวิจัยและนวัตกรรม มหาวิทยาลัยนเรศวร

อุทยานวิทยาศาสตร์มหาวิทยาลัยนเรศวร อาคารมหาธรรมราชา โชน B ชั้น 2 ห้อง 205 เลขที่ 99 หมู่ 9 ตำบลท่าโพธิ์ อำเมืองพิษญุโลก จังหวัดพิษณุโลก 65000

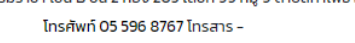

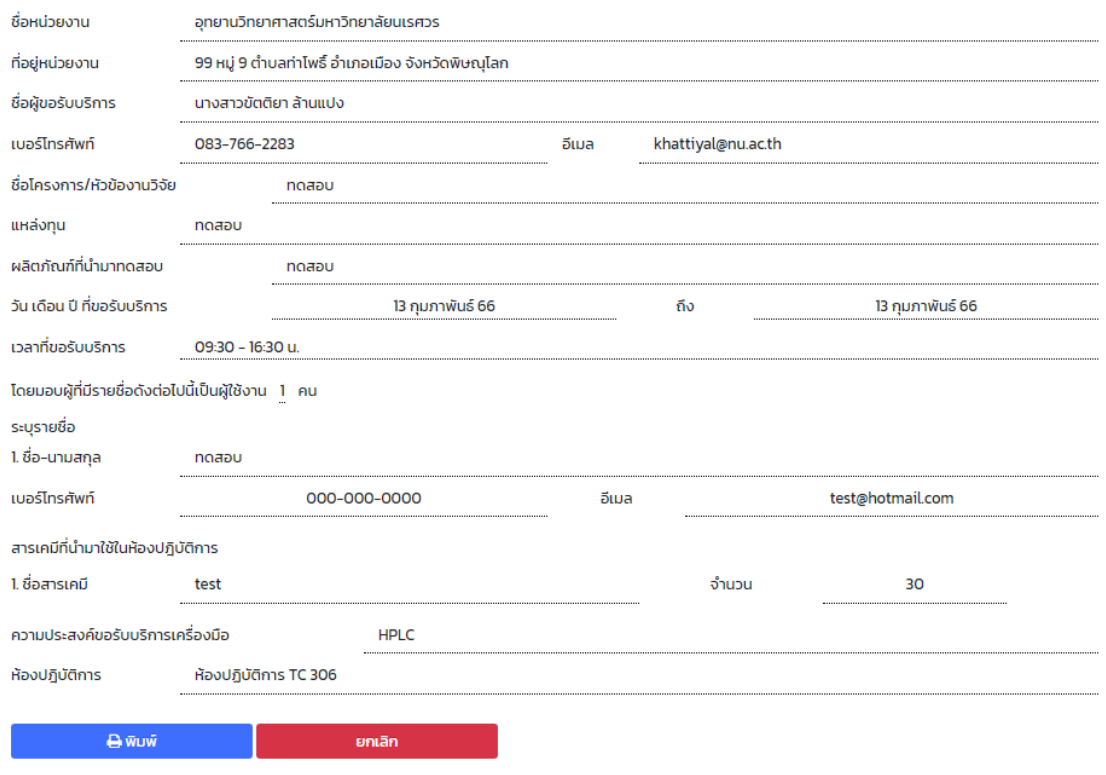

รูปที่ 21 เอกสารการขอรับบริการห้องปฏิบัติการและเครื่องมือวิทยาศาสตร์

อุทยานวิทยาศาสตร์มหาวิทยาลัยนเรศวร ี้<br>อาคารมหาธรรมราชา โซน B ชั้น 2 เลขที่ 99 หมู่ 9 ตำบลท่าโพธิ์ อำเภอเมืองพิษณุโลก จังหวัดพิษณุโลก 65000 โทร. 055-968767